## **A TLC Workshop**

**Geared to Engage Students in Learning:**

## **A Simple Way to Add Interactive Content to Your Course**

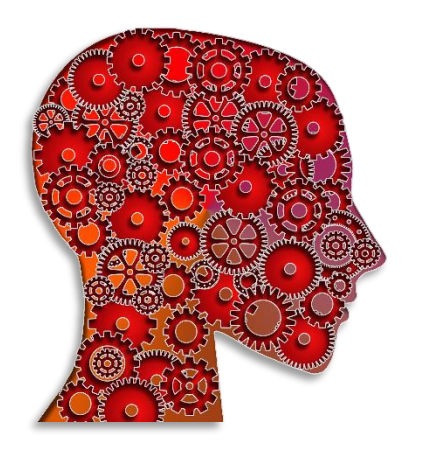

**Description:** Interactive instructional materials can capture the attention of students and pique interest in learning. As dynamic knowledge objects, interactive materials hold student attention by requiring students to actively engage with content and perform some sort of mental or physical action to gain information and receive feedback [\(Shank, 2014\)](http://www.wiley.com/WileyCDA/WileyTitle/productCd-1118277457.html).

Office Mix is a free add-in for Microsoft PowerPoint that facilitates creating interactive multimedia presentations to provide instruction and assess understanding. Using this add-in,

instructors can integrate active learning components into online instructional content to teach specific learning outcomes.

This workshop provides an overview of Office Mix, presents examples of interactive instructional Mixes, and demonstrates various Office Mix features available for transforming your PowerPoint into an interactive, multimedia lesson geared to engage students in learning.

**Outcomes:** Participants will explore the features of Office Mix and utilize functions of the add-in to create an interactive instructional presentation for one of their courses which incorporates a slide recording, an interactive activity, and an interactive assessment. Participants will publish and link to the presentation from their Sakai course site and view analytics on student activity associated with the presentation.

**Audience:** This workshop is aimed primarily at faculty, but staff members in Academic Affairs are also invited to attend. The workshop assumes some basic skills in computing as well as familiarity with creating and editing PowerPoint slides and using Sakai tools.

**Facilitator:** Elizabeth Ledbetter, Instructional Technology and Design Specialist

**Assistant:** Jereme Patterson, Analyst, Information Technology

**MAP Priorities:** Participation in this workshop may assist the institution in fulfilling several priorities related to the Master Academic Plan (MAP); these include MAP 1.2 (if course content is for Essential Studies), 3.4, 3.5, 3.6, and 6.2.

**Meeting Time(s):** This multi-session workshop will be held in March, and will be designed around participants' schedules.

**Meeting Place:** TLC Faculty Multiuse Room, Old Admin 030.

**Participant Limit:** 6